### *FluMOMO v4.2 Standard Operating Procedure*

#### **FluMOMO v4.2 is available in both Stata and R, setup, running and output is the same for both. Hence, the instructions below cover both packages.**

#### **Changed v4.1 to v4.2**

Weather/temperature data can now be downloaded from the EuroMOMO website. The former sources is not available any longer.

NOTE: FluMOMO v4.2 cannot use weather data from the former source.

The FluMOMO v4.2 program can download temperature data automatically.

NUTS0 country code has been added as needed information in the setup.

All input and output files have been changes to be ";" separated txt-files.

Except, for the A-MOMO complete data file, which is still "," separated, but a txt-file.

#### **Limitations**:

The Stata version was coded in Stata version 14, and have not been tested in any other version.

The R version was coded in R version 3.5.0, and have not been tested in any other version.

The output from the Stata and the R versions are the same, but there may be slight differences due to rounding. There are also slight differences in the graphic designs.

#### **Install the FluMOMO v4.2 programs**:

- 1. Create the general folder (work directory) for your FluMOMO program files
- 2. Download and place the program files: **FluMOMO\_v42, Estimation\_v42, Output txt v42, Output IA ET v42, Output calendar v42 and Output cummulated v42** files here
- 3. Create a subfolder called **data**, for input data

Note: The R version demand some R-packages to be installed, which is a onetime action. Commands to do this are at the top of the R-program FluMOMO\_v42. Remove the #'s and run.

#### **Input datasets**

All input data must be placed in the subfolder **data**.

#### Number of deaths (mandatory)

This must be aggregated number of deaths per week and age group.

These data can be:

from A-MOMO

Save the complete A-MOMO output file you want to use (EUROMOMOv4-3- COMPLETE-[Your country name]-[year]-[ week]) in the input directory, data.

### Rename it to: **A-MOMO data**.txt.

You may use a later A-MOMO output file to bypass delay-adjustment.

self-provided

Provide a txt-file (";" separated) containing number of deaths (deaths) *by age group, year, week* (i.e. *year, week, agegrp: 0 = 0-4, 1 = 5-14, 2 = 15-64, 3 = 65+, 4 = total*). Save in the input directory, data, as **deaths.txt**

### Population (optional)

If you have population figures (N) on age group, year and week, then they can be included in the estimation, and mortality rates will be calculated.

Estimated number of deaths associated to IA and ET will always be calculated, but if you have population figures, mortality rates will also be created.

Save a txt-file (";" separated) with population figures (agegrp, year, week, N) in the input directory, data, as **population.txt**

# Influenza Activity data (mandatory)

A txt-file (";" separated) containing indicators for weekly Influenza Activity (IA) *by age group* (i.e. *IA, week, year, agegrp: 0 = 0-4, 1 = 5-14, 2 = 15-64, 3 = 65+, 4 = total*) and save it in the input directory, data, as **IA.txt**

If you do not have information about IA for each age group, you can use the same over-all for each age group.

The variable called 'IA', describing the influenza activity may be ILI, ARI, Positive Percent or (preferable) the Goldstein Indicator (ILI\*positive percent).

# Temperature data (mandatory)

Weather data from NOAA combined with NUTS3 population data from EuroSTAT can be downloaded from [http://www.euromomo.eu/methods/weather/weather.php.](http://www.euromomo.eu/methods/weather/weather.php)

- Weather data from<http://www.euromomo.eu/methods/weather/weather.php> can be downloaded automatically by the FluMOMO program (see setup)
- Or it can be manually downloaded or obtained from other sources. A txt-file (";" separated) having at least the variables date, pop3, NUTS3 and temp, and named **wdata\_***countrycode***.txt** must be placed in the input directory, data.

# **NOTE**

- Each input datasets must cover at least the calendar period of interest.
- There must be a record for all weeks in the calendar period (no holes). If for example there are no IA, then the record may have either IA=0 or IA=missing.
- Age groups must be numbers:  $0(0-4)$ ,  $1(5-14)$ ,  $2(15-64)$ ,  $3(65+)$ ,  $4(Total)$
- The datasets are merged on age group, year, week (only year, week for temperature data) and only data common for all is used.

### **Setup of FluMOMO**

Open the program FluMOMO\_v42

- 1. Write name of your country
- 2. Write your NUTS0 country code
- 3. Define the work directory: wdir (see installation 1.)
- 4. Define study period by start year, start week and end year, end week - It is recommended to use maximum a 5 year/season period, and minimum a 3 year/season period
- 5. Define if deaths input data will be from A-MOMO output or a self-provided file - see Input datasets, Number of deaths
- 6. Define if weather/temperature data should be automatically downloaded or you provide a ";" separated txt-file
	- see Input datasets, Temperature data
- 7. Define if an input file with population data is available
	- if available, mortality output will also be created
	- see Input data, Population
- 8. Define if output should be restricted to positive effects of IA - The FluMOMO model may estimate negative i.e. life saving, effects of IA in some weeks, which is biologically implausible. Hence, we recommend excluding them from the output. For further details, see model description. All outputs restricted to positive effects of IA will be marked ... IArestricted
- 9. Define number of lagged effects of IA and ET to be included in the model - we recommend 2 weeks for both

Please don't change anything else in the program FLUMOMO\_v42, or any of the other programs.

### **Run FluMOMO\_v42**

Run the FluMOMO program, this will run all the program files, and create all outputs

A new sub directory: **FluMOMO\_***end\_year***w***end\_week* will be created, with two subdirectories:

- data containing a copy of all input data
- output containing all outputs

### **FluMOMO\_v42 output**

**Note:** If restricted to positive IA effect, then all output have the extension ... IArestricted

# Cumulated deaths attributable to IA and ET

*Three* txt-files (";" separated) containing cumulated number of deaths attributable to IA (cAI) and ET (cET) with 95% confidence intervals, plus cumulated excess number of deaths relative to the baseline (excess), and cumulated residual excess relative to the full model including both IA and ET (uexcess):

- summer deaths v4.txt
	- covering week 21 to and including week 39 each year
- winter\_deaths\_v4.txt
	- covering week 40 to and including week 20 the following year
- vear deaths v4.txt – covering the calendar year, week 1 to and including week 52/53

# Cumulated mortality attributable to IA and ET

**Note:** Only if file with population is available (see setup)

Three txt-files (";" separated) containing cumulated mortality rates attributable to IA (cAI) and ET (cET) with 95% confidence intervals, plus cumulated excess mortality relative to the baseline (excess), and cumulated residual excess relative to the full model including both IA and ET (uexcess):

- summer\_mr\_v4.txt – covering week 21 to and including week 39 each year
- winter\_mr\_v4.txt – covering week 40 to and including week 20 the following year
- vear mr\_v4.txt
	- covering the calendar year, week 1 to and including week 52/53

# Graphs showing IA and ET

Temperature\_v4.png

- Graph showing ambient temperatures and excess temperatures (ET) used in the FluMOMO model.

IA\_agegrpoups\_v4.png

- Influenza Activity (IA) used in the FluMOMO model, by age group

For each age group (*a*): 0=0-4, 1=5-14, 2=15-64, 3=65+, 4=Total

- IA\_agegroup\_*a*\_v4.png

# Graphs showing deaths over calendar time

# deaths agegroups v4.png

- graph showing observer number of deaths, baseline, and effects of IA and ET, by age group

For each age group (*a*): 0=0-4, 1=5-14, 2=15-64, 3=65+, 4=Total - deaths\_agegroup\_*a*\_v4.png

# Graphs showing mortality over calendar time

**Note:** Only if file with population is available (see setup) mr\_agegroups\_v4.png - graph showing observer mortality rate, baseline, and effects of IA and ET, by age group For each age group (*a*): 0=0-4, 1=5-14, 2=15-64, 3=65+, 4=Total - mr\_agegroup\_*a*\_v4.png

Graphs showing cumulated deaths attributable to IA

For each *period*: summer, winter and calendar year, by age group

- cumulated\_IA\_deaths\_*period*\_agegroups\_v4.png

For each age group (*a*): 0=0-4, 1=5-14, 2=15-64, 3=65+, 4=Total

- cumulated\_IA\_deaths\_*period*\_agegroup\_*a*\_v4.png

# Graphs showing cumulated mortality attributable to IA

**Note:** Only if file with population is available (see setup)

For each *period*: summer, winter and calendar year, by age group

- cumulated\_IA\_mr\_*period*\_agegroups\_v4.png

- cumulated\_IA\_mr\_*period*\_agegroup\_*a*\_v4.png

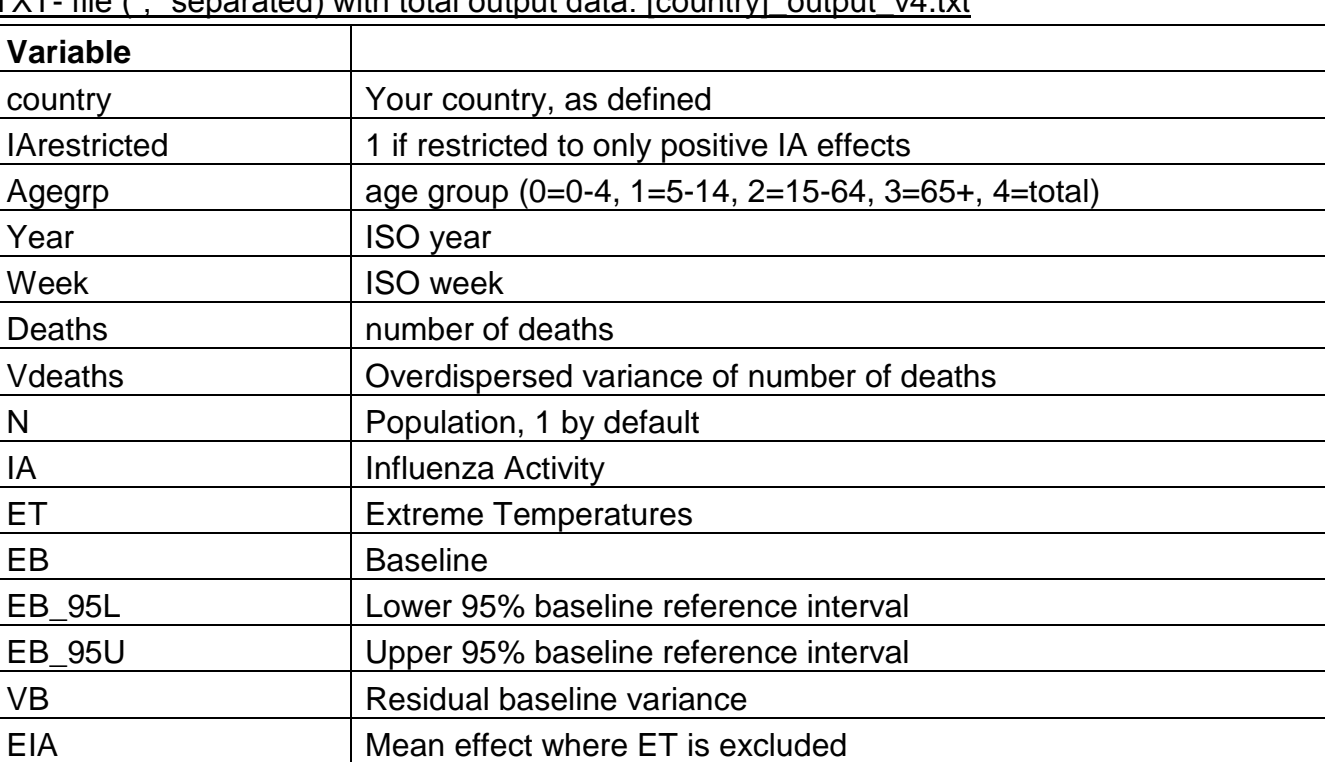

# TXT- file (";" separated) with total output data: [country]\_output\_v4.txt

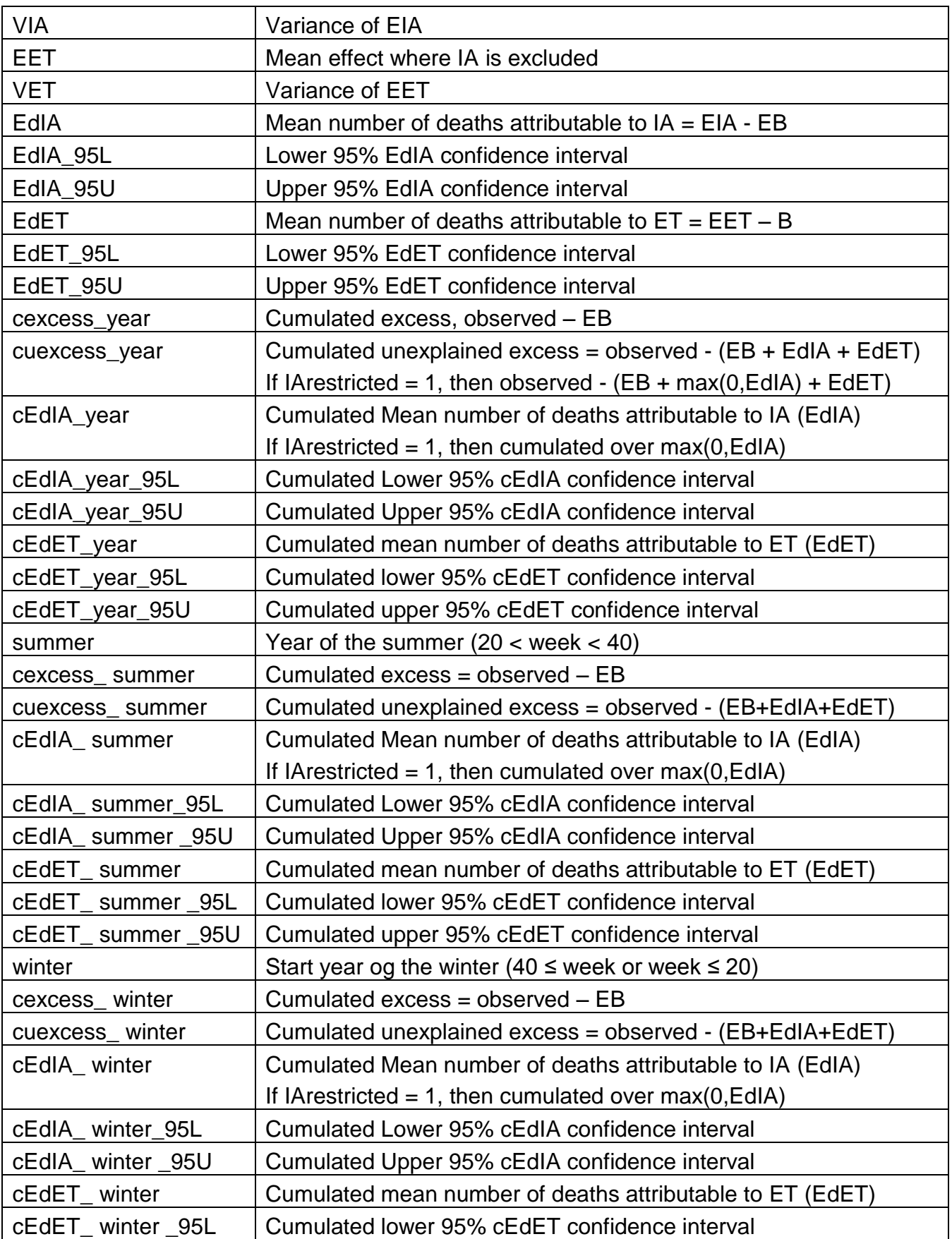

cEdET\_ winter \_95U Cumulated upper 95% cEdET confidence interval